#### МИНОБРНАУКИ РОССИИ

# Филиал федерального государственного бюджетного образовательного учреждения высшего образования «ВЛАДИВОСТОКСКИЙ ГОСУДАРСТВЕННЫЙ УНИВЕРСИТЕТ» в г. Артеме (ФИЛИАЛ ФГБОУ ВО «ВВГУ» В Г. АРТЕМЕ)

УТВЕРЖДАЮ Зам. директора филиала ФЕБОУ ВО «ВВГУ» в г. Артеме

SMST

В.В. Неслюзов

# РАБОЧАЯ ПРОГРАММА УЧЕБНОЙ ДИСЦИПЛИНЫ

ЕН.01 Информационно-коммуникационные технологии в профессиональной деятельности

программы подготовки специалистов среднего звена 43.02.10 Туризм

Форма обучения: очная

Рабочая программа учебной дисциплины EH.01 «Информационно-коммуникационные технологии в профессиональной деятельности» разработана на основе Федерального специальности среднего стандарта ДЛЯ образовательного государственного профессионального образования 43.02.10 «Туризм»

Разработчик(и): Страмоусова С.А., преподаватель

заседании цикловой методической комиссии  $\Pi$ O профилю Утверждена на математических и информационных дисциплин, протокол № 1 от 01.10.2022 г

Председатель ЦМК А.С.Бажина подпись

# **Содержание**

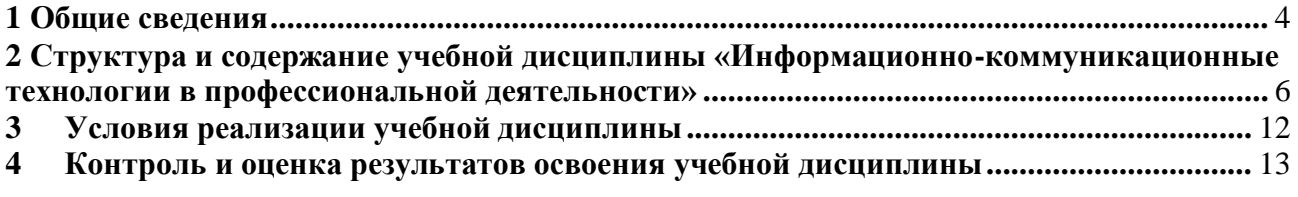

### <span id="page-3-0"></span>**1 Общие сведения**

Дисциплина **«Информатика и информационно-коммуникационные технологии в профессиональной деятельности»**

#### **1.1. Место учебной дисциплины в структуре основной профессиональной образовательной программы:**

Цикл математические и общие естественнонаучные дисциплины (ЕН.01) в соответствии с ФГОС СПО по специальности СПО 43.02.10 «Туризм».

**1.2. Требования к результатам освоения учебной дисциплины**

Базовая часть

В результате освоения дисциплины студент должен

**уметь**:

- работать в операционной системе;

- работать с текстовым редактором;

- работать с электронными таблицами;

- использовать сетевые программные и технические средства в профессиональной деятельности;

- выполнять работу с программными средствами повышения информационной безопасности;

- работать с профессионально ориентированным программным обеспечением;

- пользоваться средствами связи и техническими средствами, применяемыми для создания, обработки и хранения документов;

- осуществлять документационное обеспечение профессиональной деятельности с использованием информационно-коммуникационных технологий.

В результате освоения дисциплины студент должен

**знать**:

- общие принципы работы с оболочками разных операционных систем;

- правила и методы подготовки, сохранения и редактирования текстовых документов в разных текстовых редакторах;

- общие принципы использования стандартных функций при вычислениях, способы представления результатов в обычном и графическом виде;

- методы поиска необходимой информации, правила пользования основными службами глобальных сетей;

- общий подход к организации размещения, обработки, поиска, хранения и передачи информации, защиты информации от несанкционированного доступа;

- общие принципы работы с различными системами бронирования и резервирования;

- правила использования оргтехники и основных средств связи;

- стандартное программное обеспечение делопроизводства.

Вариативная часть

Не предусмотрено.

Содержание дисциплины ориентировано на подготовку студентов к освоению профессиональных модулей «Технология продаж и продвижения турпродукта» и «Технология и организация турагентской деятельности» по специальности СПО 43.02.10 «Туризм». и овладению профессиональными компетенциями (ПК):

ПК 1.1. Выявлять и анализировать запросы потребителя и возможности их реализации.

ПК 1.2. Информировать потребителя о туристских продуктах.

ПК 1.3. Взаимодействовать с туроператором по реализации и продвижению туристского продукта.

ПК 1.4. Рассчитывать стоимость турпакета в соответствии с заявкой потребителя.

ПК 1.5. Оформлять турпакет (турпутевки, ваучеры, страховые полисы).

ПК 1.6. Выполнять работу по оказанию визовой поддержки потребителю.

ПК 2.1. Контролировать готовность группы, оборудования и транспортных средств к выходу на маршрут.

ПК 3.1. Проводить маркетинговые исследования рынка туристских услуг с целью формирования востребованного туристского продукта.

ПК 3.2. Формировать туристский продукт.

ПК 3.3. Рассчитывать стоимость туристского продукта.

ПК 3.4. Взаимодействовать с тур агентами по реализации и продвижению туристского продукта.

ПК 4.1. Планировать деятельность подразделения.

ПК 4.2. Организовывать и контролировать деятельность подчиненных.

ПК 4.3. Оформлять отчетно-планирующую документацию.

В процессе освоения дисциплины у студентов должны быть сформированы общие компетенции (ОК):

ОК 1. Понимать сущность и социальную значимость своей будущей профессии, проявлять к ней устойчивый интерес.

ОК 2. Организовывать собственную деятельность, выбирать типовые методы и способы выполнения профессиональных задач, оценивать их эффективность и качество.

ОК 3. Принимать решения в стандартных и нестандартных ситуациях и нести за них ответственность.

ОК 4. Осуществлять поиск и использование информации, необходимой для эффективного выполнения профессиональных задач, профессионального и личностного развития.

ОК 5. Использовать информационно-коммуникационные технологии в профессиональной деятельности.

ОК 6. Работать в коллективе и команде, эффективно общаться с коллегами, руководством, потребителями.

ОК 7. Брать на себя ответственность за работу членов команды (подчиненных), результат выполнения заданий.

ОК 8. Самостоятельно определять задачи профессионального и личностного развития, заниматься самообразованием, осознанно планировать повышение квалификации.

ОК 9. Ориентироваться в условиях частой смены технологий в профессиональной деятельности.

#### **1.3 Объем учебной дисциплины и виды учебной работы**

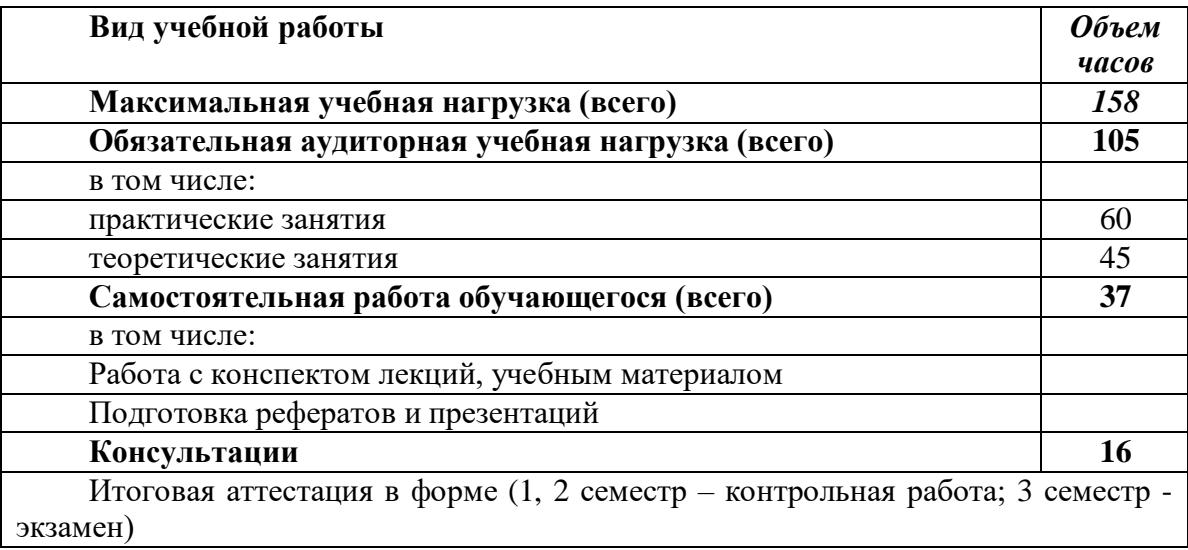

# **2 Структура и содержание учебной дисциплины «Информационно-коммуникационные технологии в профессиональной деятельности»**

### **2.1. Тематический план и содержание**

<span id="page-5-0"></span>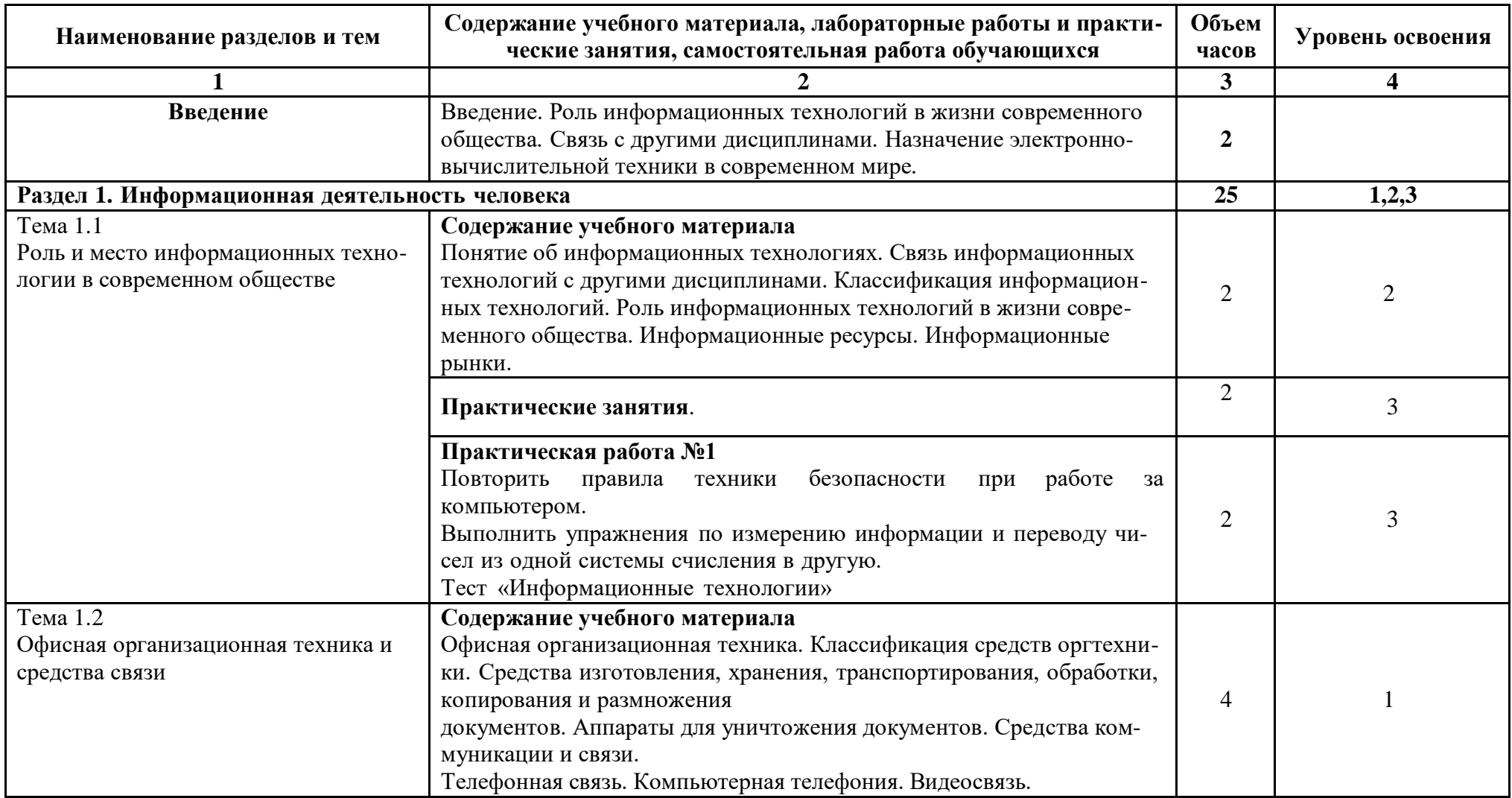

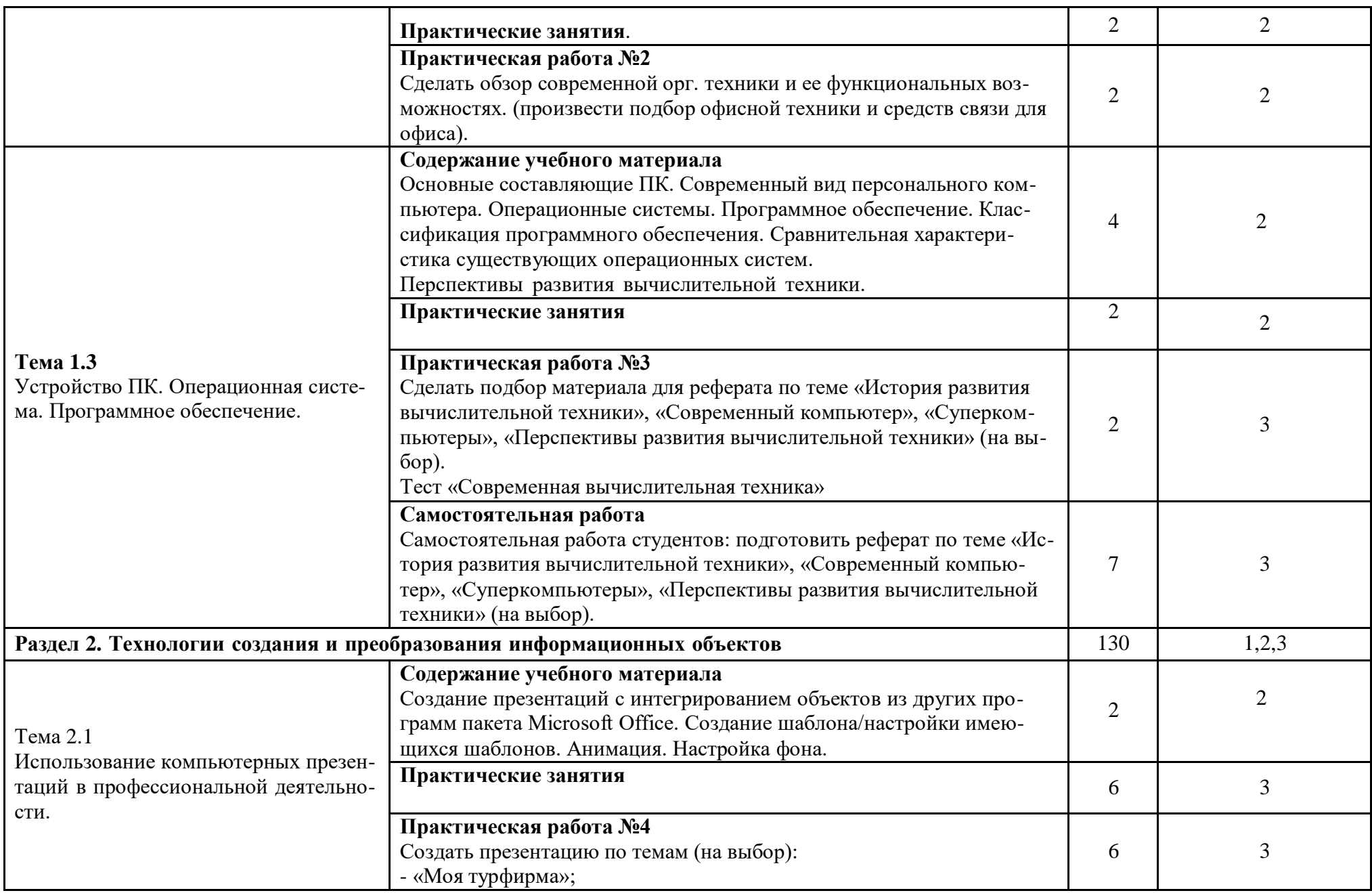

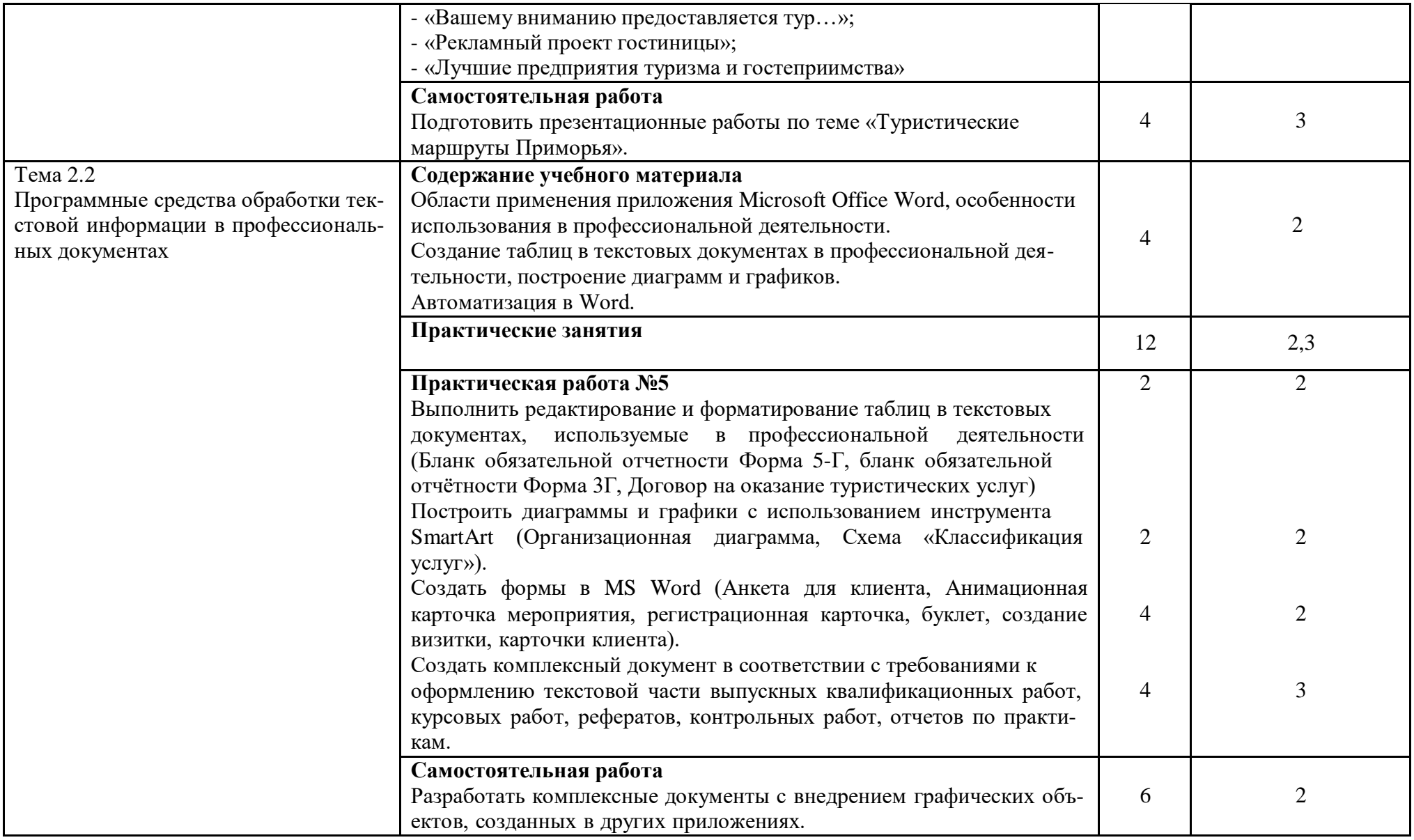

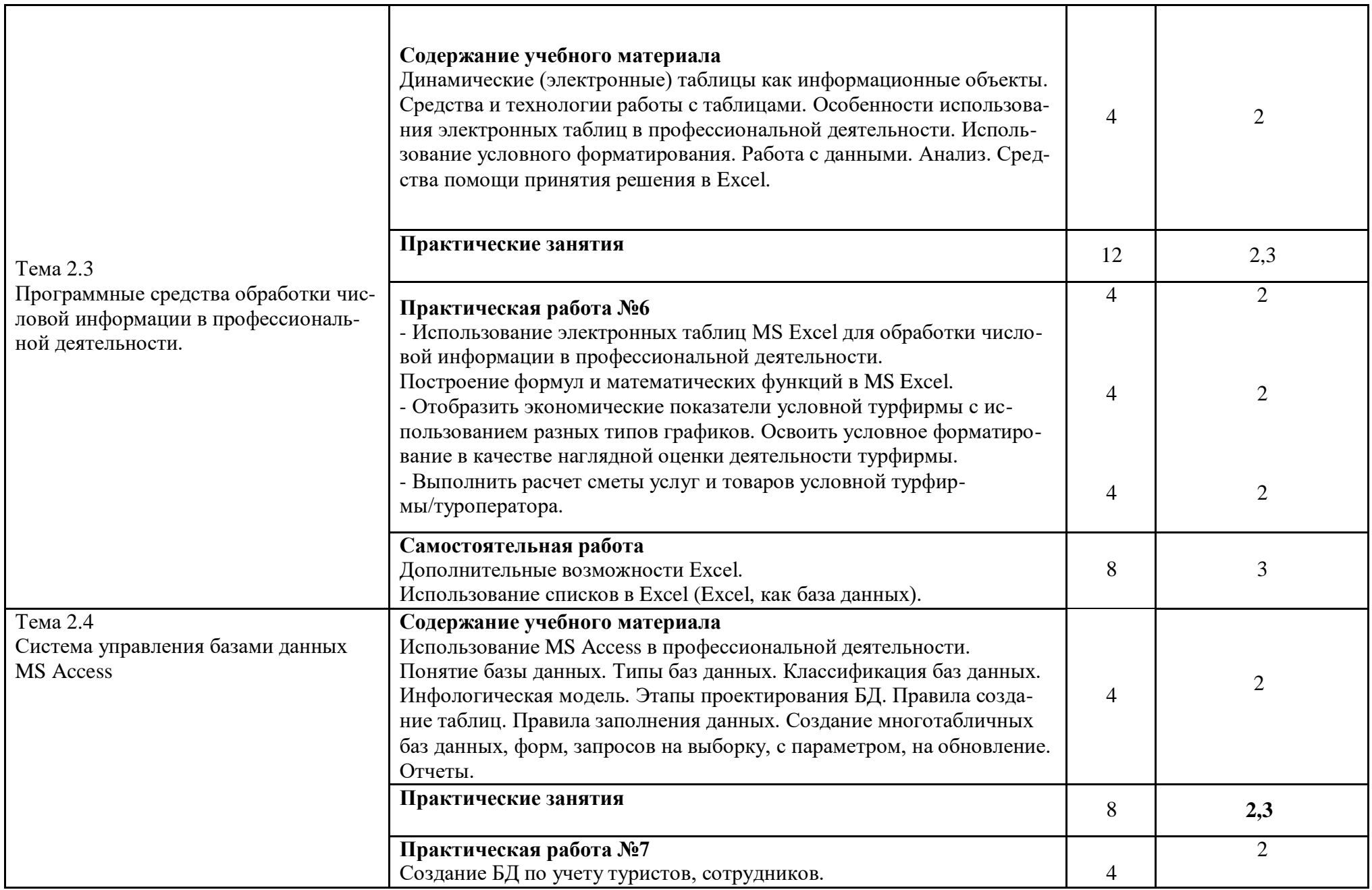

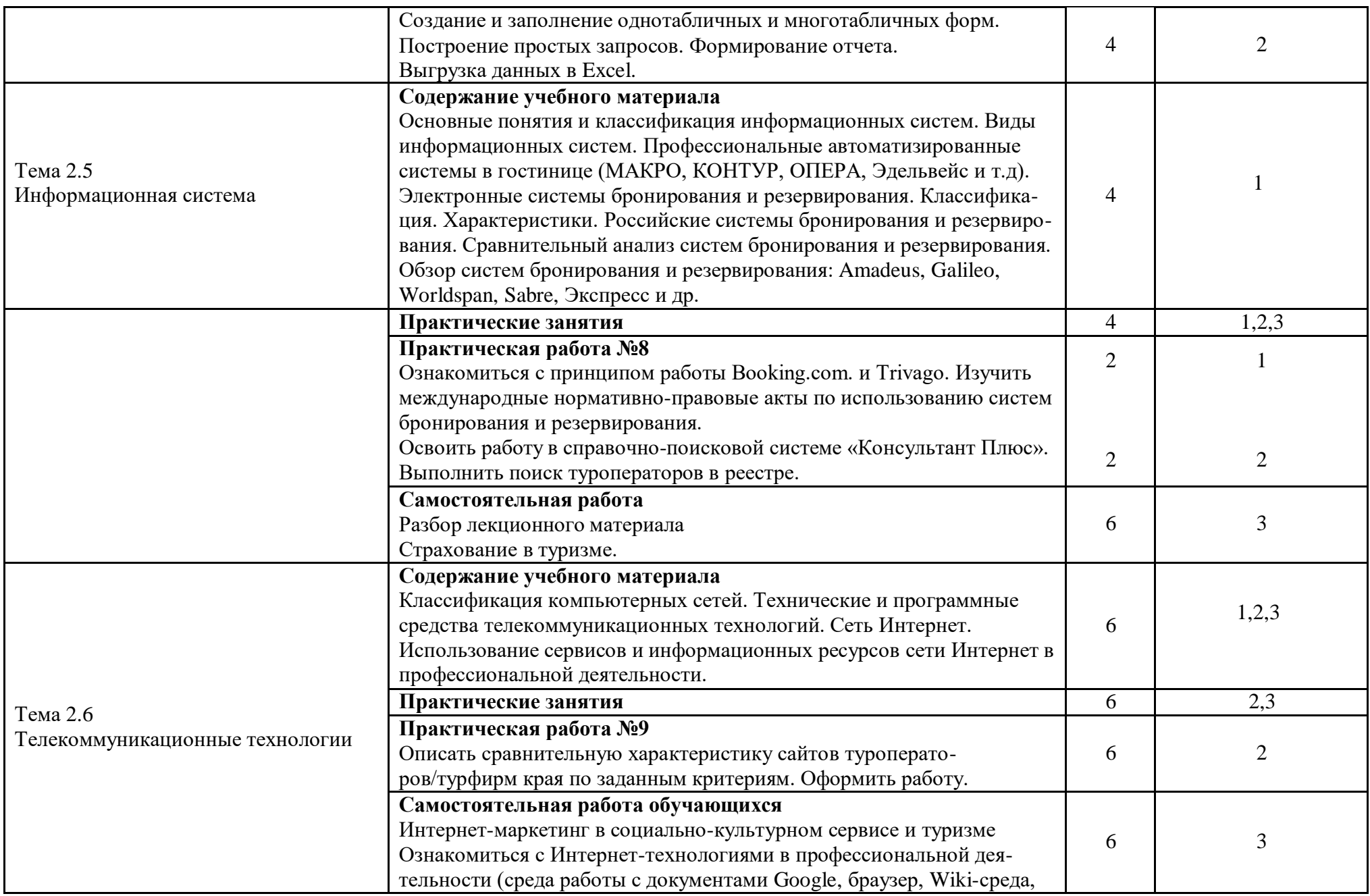

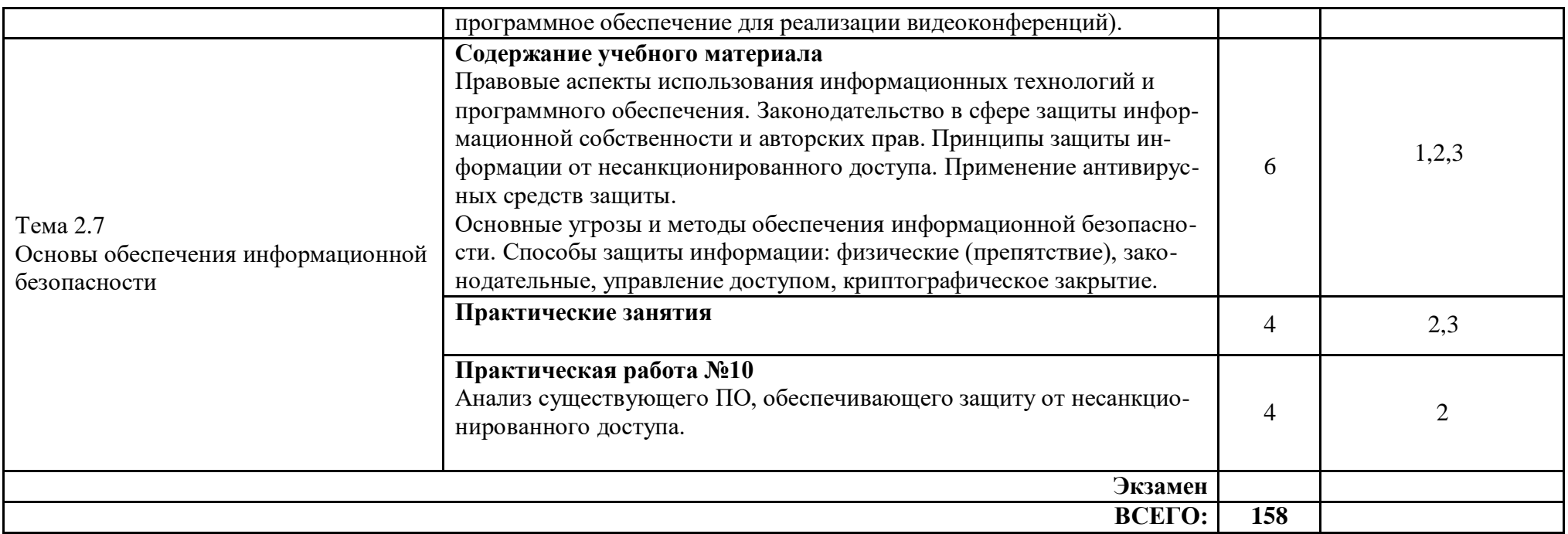

Для характеристики уровня освоения учебного материала используются следующие обозначения:

1 - ознакомительный (узнавание ранее изученных объектов, свойств);

2 - репродуктивный (выполнение деятельности по образцу, инструкции или под руководством)

3 - продуктивный (планирование и самостоятельное выполнение деятельности, решение проблемных задач)

# <span id="page-11-0"></span>**3 Условия реализации учебной дисциплины**

### **3.1. Требования к минимальному материально-техническому обеспечению**

Реализация программы учебной дисциплины требует наличия учебного кабинета информатики и информационно-коммуникационных технологий и технических средств обучения:

Основное оборудование: Доска учебная; Информационный стенд; Мультимедийный проектор; Сетевые терминалы; Экран; Стол преподавателя; Столы компьютерные ученические; Стулья.

Программное обеспечение:

- Microsoft WIN VDA PerDevice AllLng (ООО "Акцент", договор №32009496926 от 21.10.2020 г., лицензия №V8953642, действие от 31.10.2020 г. до 31.10.2021 г.).
- Microsoft Office ProPlus Educational AllLng (ООО "Акцент", договор №32009496926 от 21.10.2020 г., лицензия №V8953642, действие от 31.10.2020 г. до 31.10.2021 г.).
- СПС КонсультантЮрист: Версия Проф (ООО "Базис", договор №2019-596 от
- 25.12.2019 г., лицензия №2567, действие от 01.01.2020 г. до 31.12.2020 г.).
- Visual Studio 2017 (свободное).
- Google Chrome (свободное). 690014, Приморский край, г. Владивосток, ул.Гоголя, дом 39а, ауд.1401

### **3.2. Информационное обеспечение обучения (перечень рекомендуемых учебных изданий, Интернет-ресурсов, дополнительной литературы)**

Основные источники:

- 1. Информационные технологии в 2 т. Том 1 : учебник для среднего профессионального образования / В. В. Трофимов, О. П. Ильина, В. И. Кияев, Е. В. Трофимова ; под редакцией В. В. Трофимова. — Москва : Издательство Юрайт, 2021. — 238 с. — (Профессиональное образование). — ISBN 978-5-534-03964-1. — Текст : электронный // Образовательная платформа Юрайт [сайт]. — URL: https://urait.ru/bcode/469957 (дата обращения: 02.09.2021).
- 2. Информационные технологии в 2 т. Том 2 : учебник для среднего профессионального образования / В. В. Трофимов, О. П. Ильина, В. И. Кияев, Е. В. Трофимова ; под редакцией В. В. Трофимова. — Москва : Издательство Юрайт, 2021. — 390 с. — (Профессиональное образование). — ISBN 978-5-534-03966-5. — Текст : электронный // Образовательная платформа Юрайт [сайт]. — URL: https://urait.ru/bcode/469958 (дата обращения: 02.09.2021).
- 3. Мойзес, О. Е. Информатика. Углубленный курс : учебное пособие для среднего профессионального образования / О. Е. Мойзес, Е. А. Кузьменко. — Москва : Издательство Юрайт, 2021. — 164 с. — (Профессиональное образование). — ISBN 978- 5-534-07980-7. — Текст : электронный // Образовательная платформа Юрайт [сайт]. — URL: https://urait.ru/bcode/474758 (дата обращения: 02.09.2021).

Дополнительные источники:

- 1. Куприянов, Д. В. Информационное обеспечение профессиональной деятельности : учебник и практикум для среднего профессионального образования / Д. В. Куприянов. — Москва : Издательство Юрайт, 2021. — 255 с. — (Профессиональное образование). — ISBN 978-5-534-00973-6. — Текст : электронный // Образовательная платформа Юрайт [сайт]. — URL: https://urait.ru/bcode/470353 (дата обращения: 02.09.2021).
- 2. Нетёсова, О. Ю. Информационные технологии в экономике : учебное пособие для среднего профессионального образования / О. Ю. Нетёсова. — 3-е изд., испр. и доп. — Москва : Издательство Юрайт, 2021. — 178 с. — (Профессиональное образование). — ISBN 978-5-534-09107-6. — Текст : электронный // Образовательная платформа Юрайт [сайт]. — URL: https://urait.ru/bcode/471696 (дата обращения: 02.09.2021).

3. Озерский, С. В. Информатика и информационные технологии в профессиональной деятельности. Часть 1. Информатика: практикум / С. В. Озерский, Н. И. Улендеева. - Самара: Самарский юридический институт ФСИН России, 2020. - 124 с. - Текст: электронный. - URL: <https://znanium.com/catalog/product/1322824>

### <span id="page-12-0"></span>**4 Контроль и оценка результатов освоения учебной дисциплины**

**5** Контроль и оценка результатов освоения учебной дисциплины осуществляются преподавателем в процессе проведения практических занятий и самостоятельных работ, тестирования, а также выполнения обучающимися индивидуальных заданий, проектов, исследований.

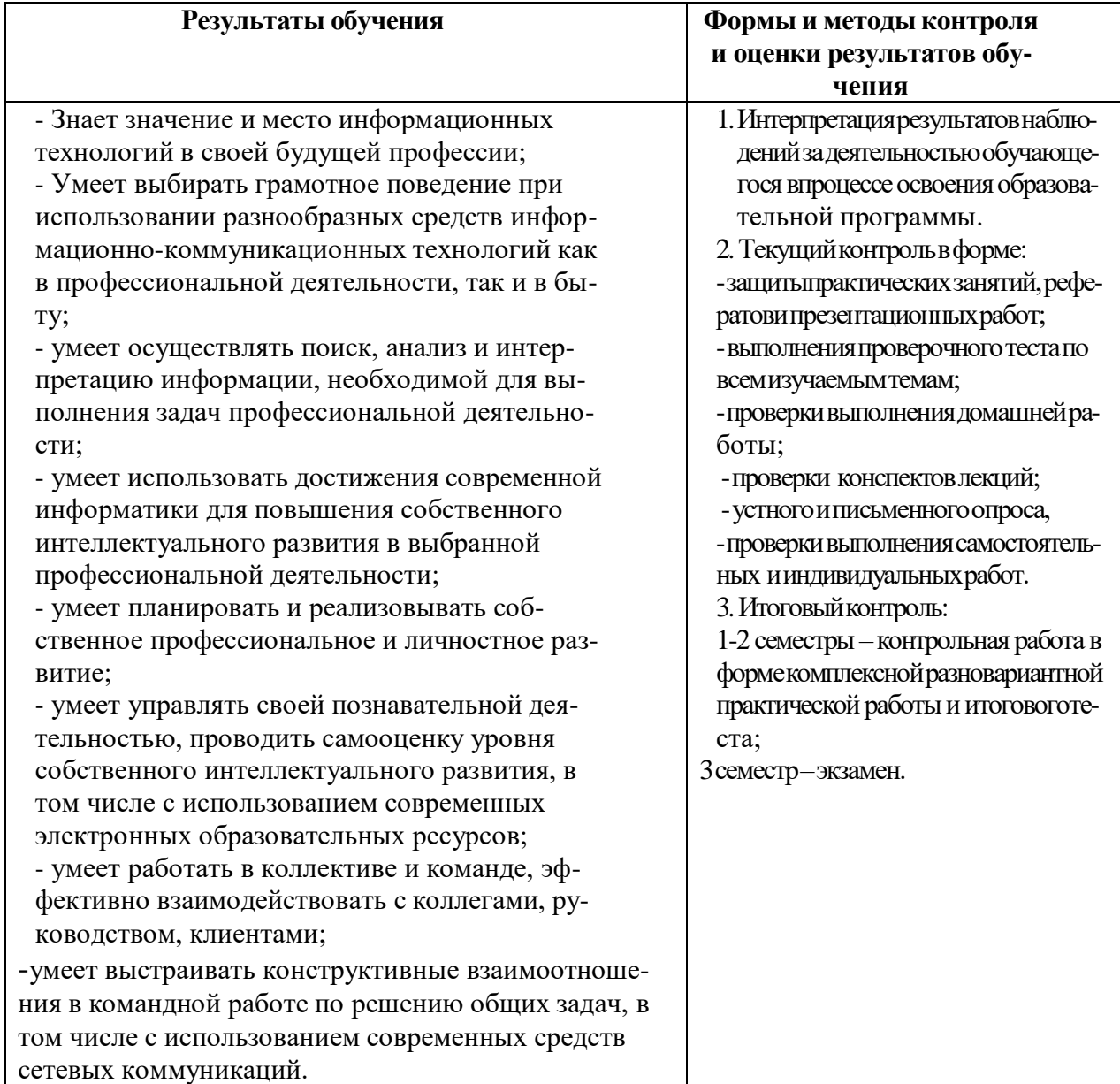

#### МИНОБРНАУКИ РОССИИ

# Филиал федерального государственного бюджетного образовательного учреждения высшего образования «ВЛАДИВОСТОКСКИЙ ГОСУДАРСТВЕННЫЙ УНИВЕРСИТЕТ» в г. Артеме (ФИЛИАЛ ФГБОУ ВО «ВВГУ» В Г. АРТЕМЕ)

# КОНТРОЛЬНО-ОЦЕНОЧНЫЕ СРЕДСТВА

для проведения текущего контроля и промежуточной аттестации по учебной дисциплине

ЕН.01 Информационно-коммуникационные технологии в профессиональной деятельности

программы подготовки специалистов среднего звена 43.02.10 Туризм

Форма обучения: очная

Артем 2022

Контрольно-оценочные средства для проведения текущего контроля и промежуточной аттестации по учебной дисциплине ЕН.01 Информационно-коммуникационные технологии в профессиональной деятельности в соответствии с требованиями ФГОС СПО по специальности 43.02.10 «Туризм», утвержденного приказом Минобрнауки РФ от 07 мая 2014 г., № 474, примерной образовательной программой, рабочей программой учебной дисциплины.

Разработчик(и): Страмоусова С.А., преподаватель

Утверждена на заседании цикловой методической комиссии по профилю математических и информационных дисциплин, протокол № 1 от 01.10.2022 г

А.С.Бажина Председатель ЦМК подпись

### 1 Общие сведения

Контрольно-оценочные средства (далее - КОС) предназначены для контроля и оценки образовательных достижений обучающихся, освоивших программу учебной дисциплины ЕН.01 «Информационно-коммуникационные технологии в профессиональной деятельности».

КОС разработаны на основании:

- основной образовательной программы СПО по специальности 43.02.10 Туризм;
- рабочей программы учебной дисциплины Информационно-коммуникационные технологии в профессиональной деятельности.

Формой промежуточной аттестации являются контрольная работа и экзамен.

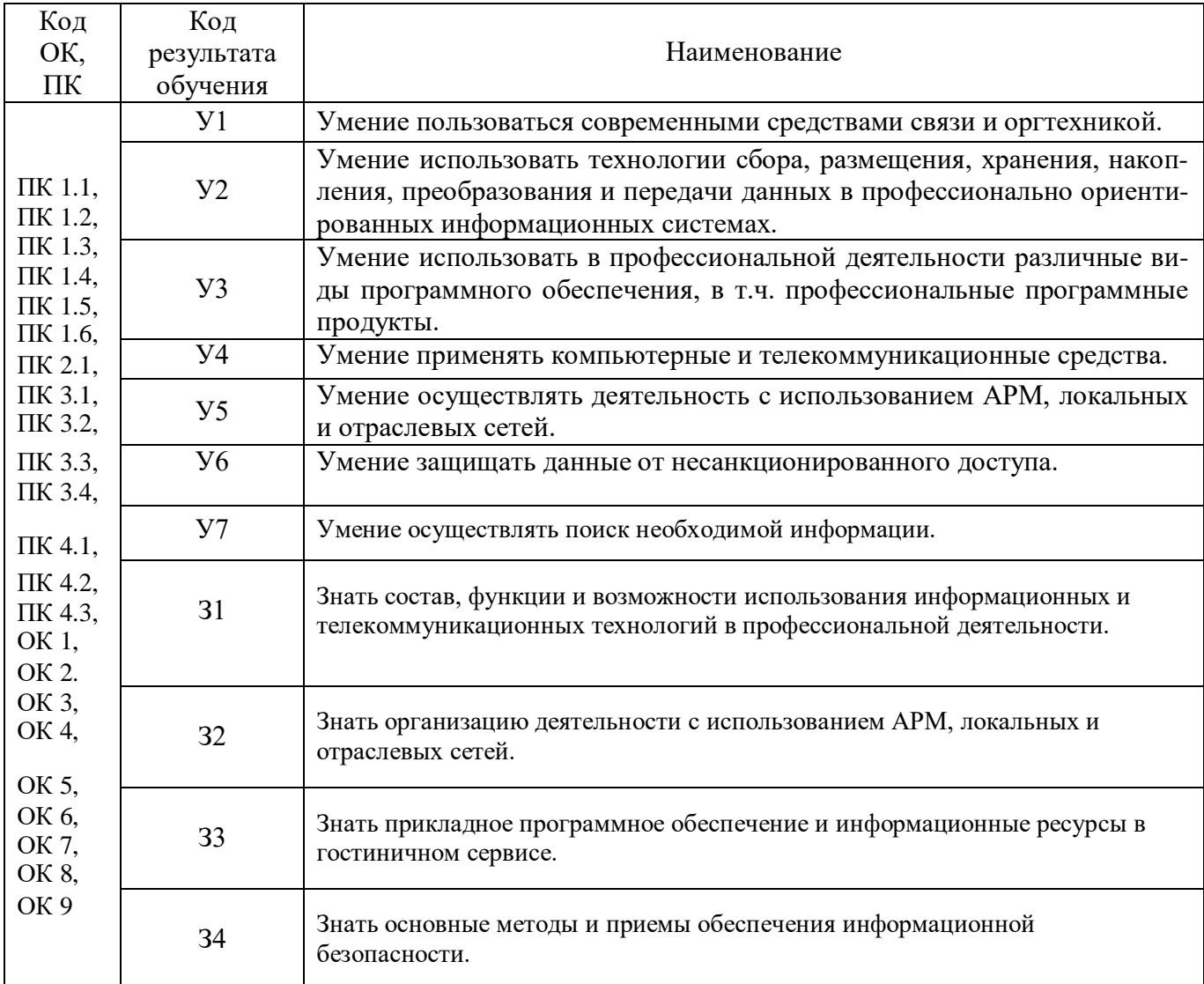

### 2 Распределение типов контрольных заданий по элементам знаний и умений, контролируемых в процессе изучения

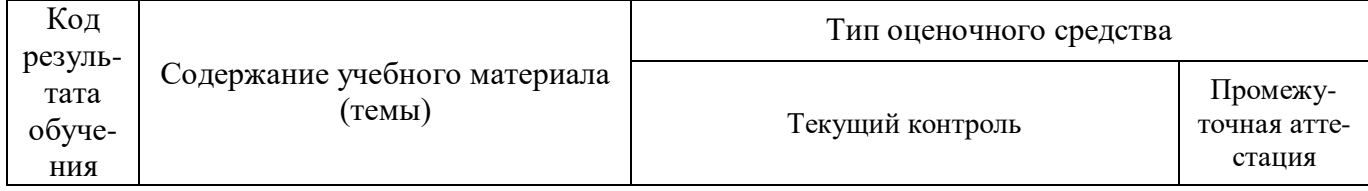

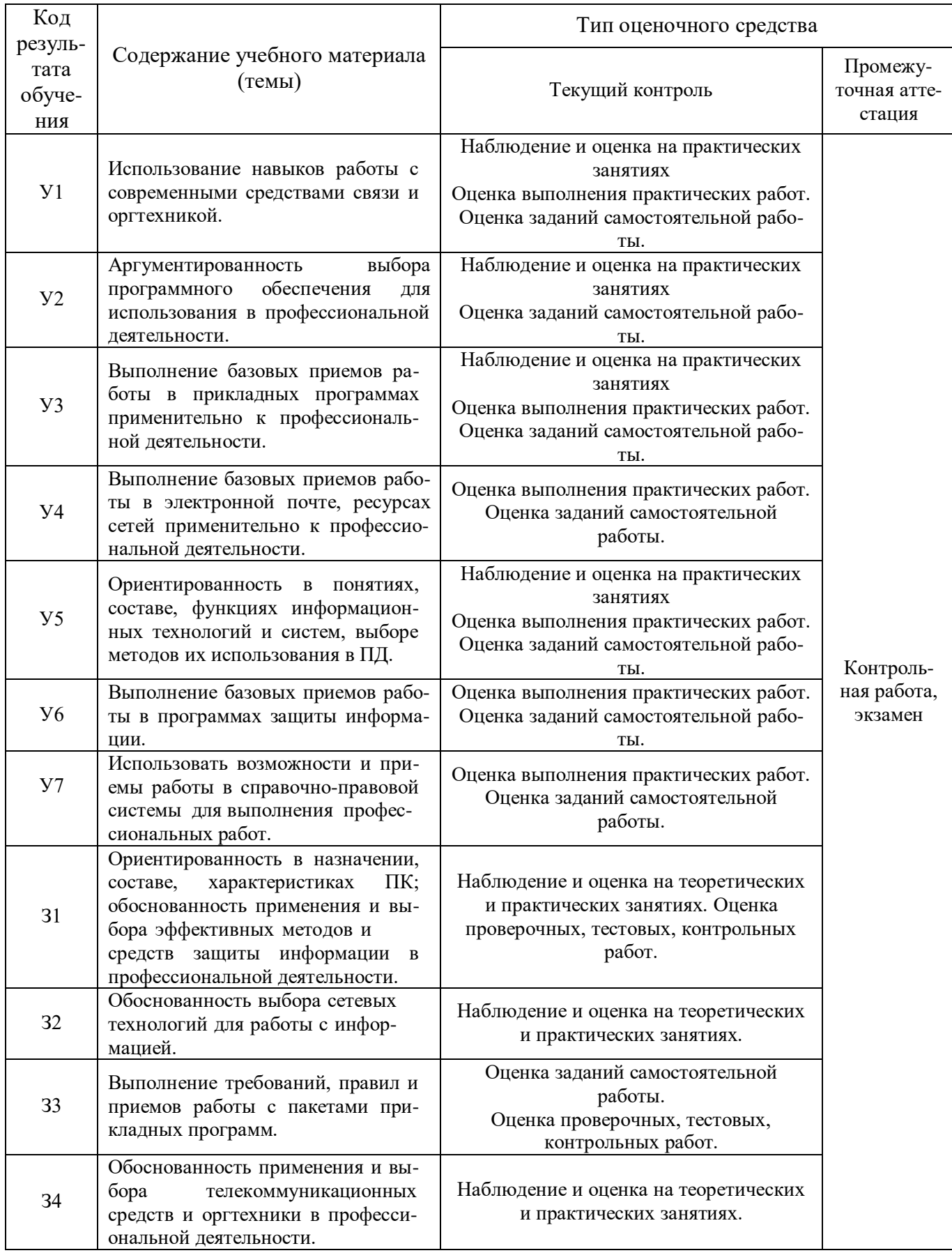

### **3 Соответствие оценочных средств контролируемым результатам обучения**

**3.1 Средства, применяемые для оценки уровня теоретической и практической подготовки**

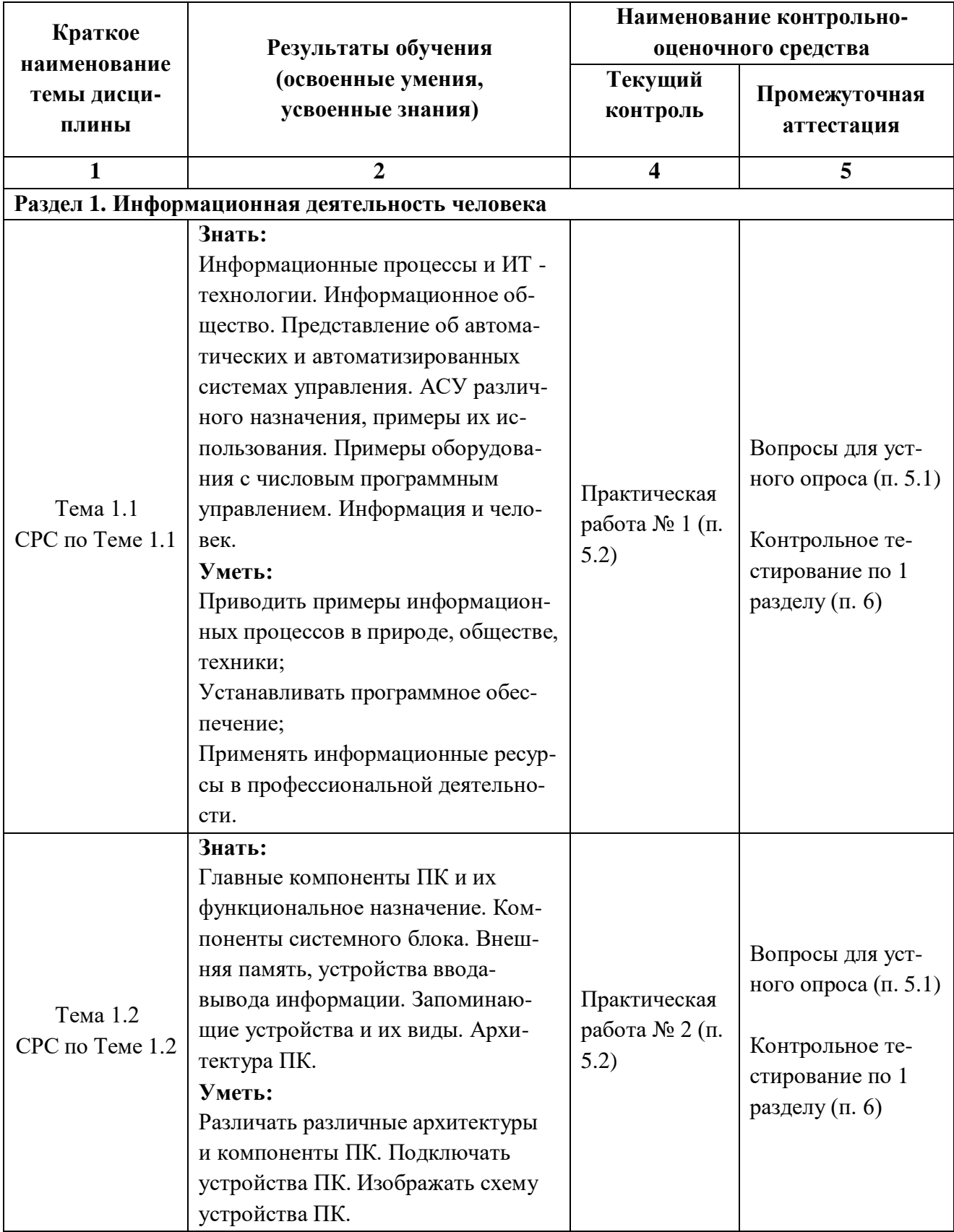

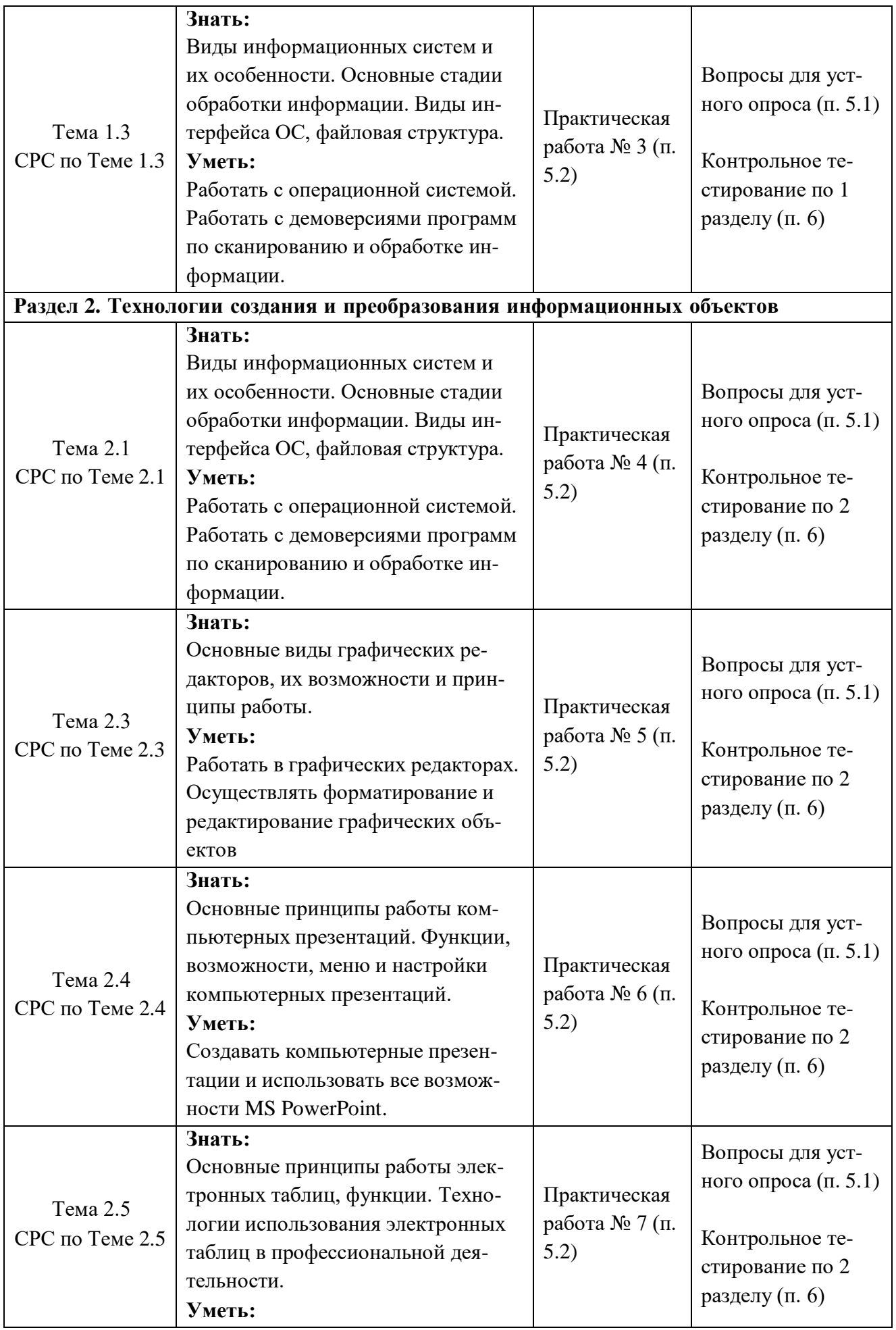

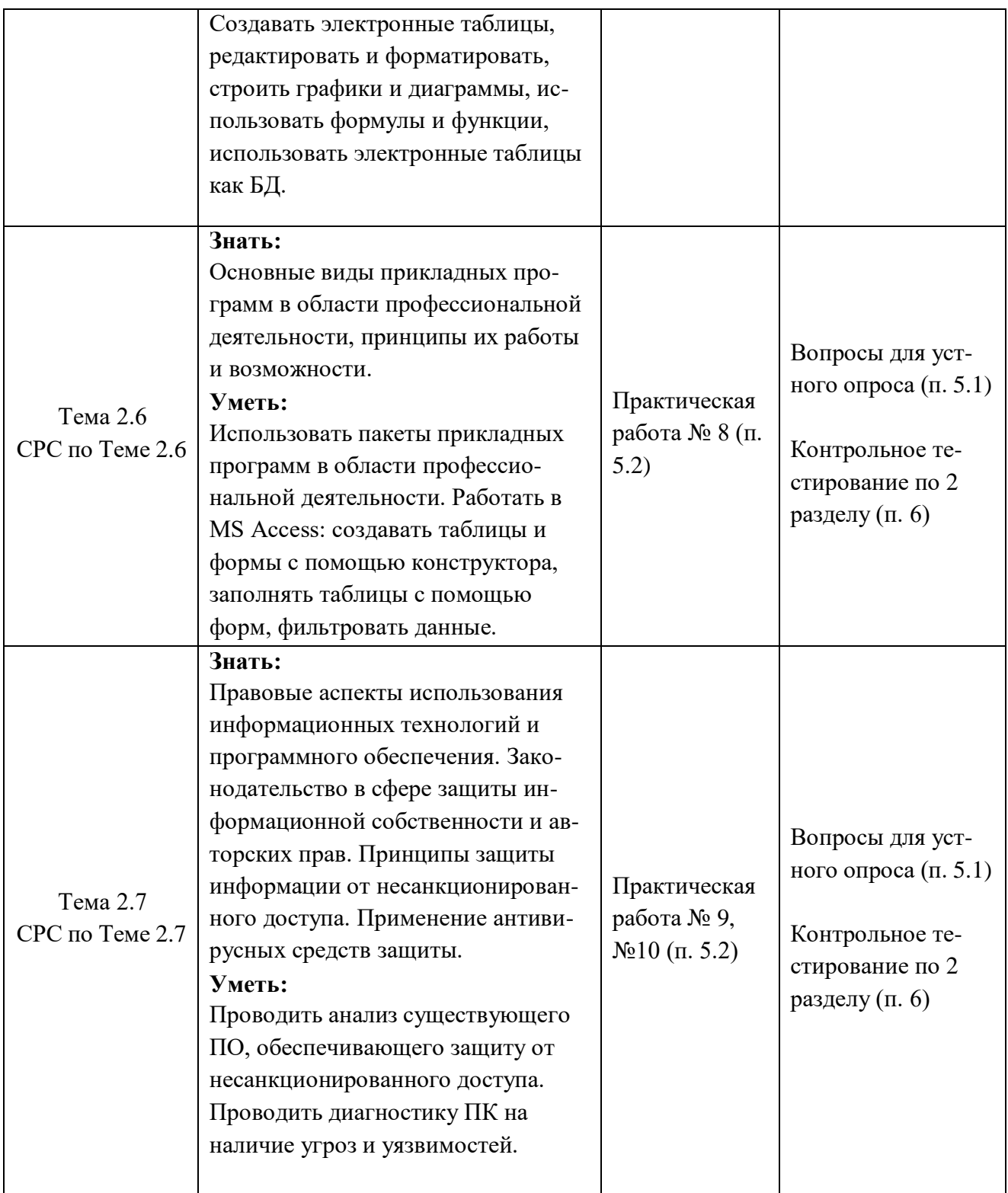

### **4 Описание процедуры оценивания**

Результаты обучения по дисциплине, уровень сформированности компетенций оцениваются по четырёх бальной шкале оценками: «отлично», «хорошо», «удовлетворительно», «неудовлетворительно».

Текущая аттестация по дисциплине проводится с целью систематической проверки достижений обучающихся. Объектами оценивания являются: степень усвоения теоретических знаний, уровень овладения практическими умениями и навыками по всем видам учебной работы, качество выполнения самостоятельной работы, учебная дисциплина (активность на занятиях, своевременность выполнения различных видов заданий, посещаемость всех видов занятий по аттестуемой дисциплине).

При проведении промежуточной аттестации оценивается достижение студентом запланированных по дисциплине результатов обучения, обеспечивающих результаты освоения образовательной программы в целом.

#### Критерии оценивания устного ответа

5 баллов - ответ показывает прочные знания основных процессов изучаемой предметной области, отличается глубиной и полнотой раскрытия темы; владение терминологическим аппаратом; умение объяснять сущность, явлений, процессов, событий, делать выводы и обобщения, давать аргументированные ответы, приводить примеры; свободное владение монологической речью, логичность и последовательность ответа; умение приводить примеры современных проблем изучаемой области.

4 балла - ответ, обнаруживающий прочные знания основных процессов изучаемой предметной области, отличается глубиной и полнотой раскрытия темы; владение терминологическим аппаратом; умение объяснять сущность, явлений, процессов, событий, делать выводы и обобщения, давать аргументированные ответы, приводить примеры; свободное владение монологической речью, логичность и последовательность ответа. Однако допускается одна лве неточности в ответе.

3 балла – ответ, свидетельствующий в основном о знании процессов изучаемой предметной области, отличающийся недостаточной глубиной и полнотой раскрытия темы; знанием основных вопросов теории; слабо сформированными навыками анализа явлений, процессов, недостаточным умением давать аргументированные ответы и приводить примеры; недостаточно свободным владением монологической речью, логичностью и последовательностью ответа. Допускается несколько ошибок в содержании ответа; неумение привести пример развития ситуации, провести связь с другими аспектами изучаемой области.

2 балла - ответ, обнаруживающий незнание процессов изучаемой предметной области, отличающийся неглубоким раскрытием темы; незнанием основных вопросов теории, несформированными навыками анализа явлений, процессов: неумением давать аргументированные ответы, слабым владением монологической речью, отсутствием логичности и последовательности. Допускаются серьезные ошибки в содержании ответа; незнание современной проблематики изучаемой области.

#### Критерии оценивания письменной работы

оценочные средства: письменный отчет по лабораторной работе.

5 баллов - студент выразил своё мнение по сформулированной проблеме, аргументировал его, точно определив ее содержание и составляющие. Проблема раскрыта полностью, выводы обоснованы. Приведены данные отечественной и зарубежной литературы, статистические сведения, информация нормативно-правового характера. Студент владеет навыком самостоятельной работы по заданной теме; методами и приемами анализа теоретических и/или практических аспектов изучаемой области. Фактических ошибок, связанных с пониманием проблемы, нет; графически работа оформлена правильно.

4 балла - работа характеризуется смысловой цельностью, связностью и последовательностью изложения; допущено не более 1 ошибки при объяснении смысла или содержания проблемы. Проблема раскрыта. Не все выводы сделаны и/или обоснованы. Для аргументации приводятся данные отечественных и зарубежных авторов. Продемонстрированы исследовательские умения и навыки. Фактических ошибок, связанных с пониманием проблемы, нет. Допущены одна-две ошибки в оформлении работы.

3 балла - студент проводит достаточно самостоятельный анализ основных этапов и смысловых составляющих проблемы; понимает базовые основы и теоретическое обоснование выбранной темы. Проблема раскрыта не полностью. Выводы не сделаны и/или выводы не обоснованы Проведен анализ проблемы без привлечения дополнительной литературы. Допущено не более 2 ошибок в смысле или содержании проблемы, оформлении работы.

**2 балла** - работа представляет собой пересказанный или полностью переписанный исходный текст без каких бы то ни было комментариев, анализа. Не раскрыта структура и теоретическая составляющая темы. Проблема не раскрыта. Выводы отсутствуют. Допущено три или более трех ошибок в смысловом содержании раскрываемой проблемы, в оформлении работы.

### **Критерии выставления оценки студенту на зачете/ экзамене**

оценочные средства: устный опрос в форме собеседования, выполнение письменных разноуровневых задач и заданий.

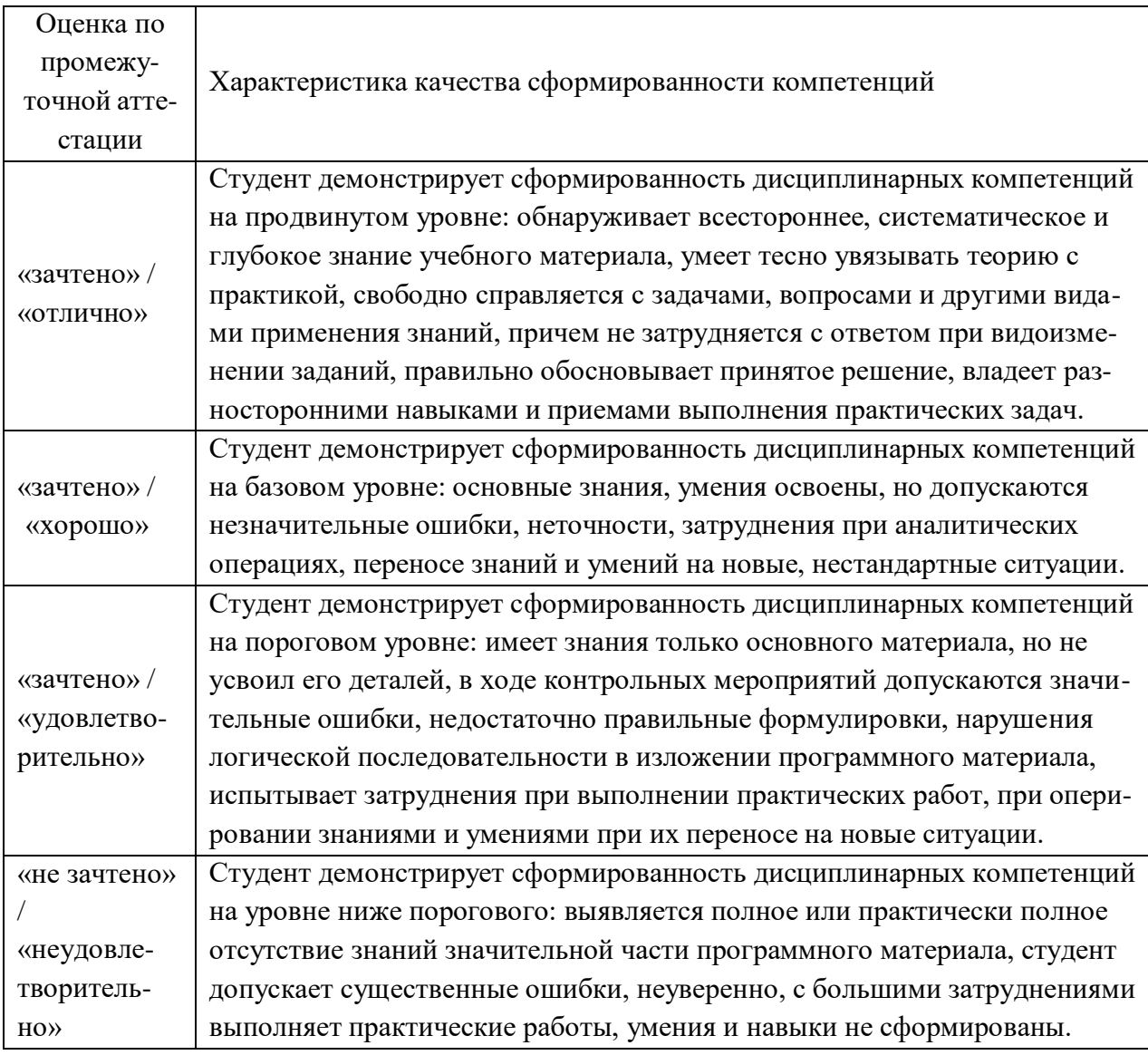

### **5. Примеры оценочных средств для проведения текущей аттестации 5.1 Вопросы для устного опроса**

### *Вопросы для устного опроса по 1 разделу*

- 1. Информационные процессы и ИТ технологии.
- 2. Информационное общество.
- 3. Представление об автоматических и автоматизированных системах управления.
- 4. АСУ различного назначения, примеры их использования.
- 5. Примеры оборудования с числовым программным управлением.
- 6. Примеры информационных процессов в природе, обществе, техники.

### *Вопросы для устного опроса по 2 разделу*

7. Главные компоненты ПК и их функциональное назначение.

- 8. Компоненты системного блока.
- 9. Внешняя память, устройства ввода-вывода информации.
- 10. Запоминающие устройства и их виды.
- 11. Архитектура ПК.
- 12. Технологии обработки текстовой информации.
- 13. Текстовые редакторы.
- 14. Текстовый процессор MS Word.
- 15. Форматирование символа и абзаца.
- 16. Редактирование символа и абзаца.
- 17. Вставка объектов в текстовый процессор.

### **5.2 Перечень лабораторных работ**

Практическая работа №1 Повторить правила техники безопасности при работе за компьютером. Выполнить упражнения по измерению информации и переводу чисел из одной системы счисления в другую.

Практическая работа №2 Сделать обзор современной орг. техники и ее функциональных возможностях. (произвести подбор офисной техники и средств связи для офиса).

Практическая работа №3 Сделать подбор материала для реферата по теме «История развития вычислительной техники», «Современный компьютер», «Суперкомпьютеры», «Перспективы развития вычислительной техники» (на выбор).

Практическая работа №4 Создать презентацию по темам (на выбор): - «Моя турфирма»; - «Вашему вниманию предоставляется тур…»; - «Рекламный проект гостиницы»; - «Лучшие предприятия туризма и гостеприимства»

Практическая работа №5 Выполнить редактирование и форматирование таблиц в текстовых документах, используемые в профессиональной деятельности (Бланк обязательной отчетности Форма 5-Г, бланк обязательной отчётности Форма 3Г, Договор на оказание туристических услуг) Построить диаграммы и графики с использованием инструмента SmartArt (Организационная диаграмма, Схема «Классификация услуг»). Создать формы в MS Word (Анкета для клиента, Анимационная карточка мероприятия, регистрационная карточка, буклет, создание визитки, карточки клиента). Создать комплексный документ в соответствии с требованиями к оформлению текстовой части выпускных квалификационных работ, курсовых работ, рефератов, контрольных работ, отчетов по практикам.

Практическая работа №6 - Использование электронных таблиц MS Excel для обработки числовой информации в профессиональной деятельности. Построение формул и математических функций в MS Excel. - Отобразить экономические показатели условной турфирмы с использованием разных типов графиков. Освоить условное форматирование в качестве наглядной оценки деятельности турфирмы. - Выполнить расчет сметы услуг и товаров условной турфирмы/туроператора

Практическая работа №7 Создание БД по учету туристов, сотрудников. Создание и заполнение однотабличных и многотабличных форм.

Практическая работа №8 Ознакомиться с принципом работы Booking.com. и Trivago. Изучить международные нормативно-правовые акты по использованию систем бронирования и резервирования. Освоить работу в справочно-поисковой системе «Консультант Плюс». Практическая работа №9 Описать сравнительную характеристику сайтов туроперато-

ров/турфирм края по заданным критериям. Оформить работу.

Практическая работа №10 Анализ существующего ПО, обеспечивающего защиту от несанкционированного доступа.

### **6. Примеры оценочных средств для проведения итоговой аттестации Контрольное тестирование по 1 разделу**

### 1. Компьютер это -

1. электронное вычислительное устройство для обработки чисел;

2. устройство для хранения, обработки и передачи информации любого вида;

3. многофункциональное электронное устройство для работы с информацией;

4. устройство для обработки аналоговых сигналов.

2.Что входит в состав персонального компьютера?

- 1. процессор, монитор, клавиатура, мышь;
- 2. процессор, оперативная память, монитор, клавиатура
- 3. винчестер, монитор, мышь;
- 4. системный блок, монитор, клавиатура, мышь;

3. Для постоянного хранения информации служит:

- 1. оперативная память;
- 2. процессор;
- 3. накопители на гибких и магнитных дисках;
- 4. дисковод.

4.Назовите устройство, которое характеризуется быстродействием и разрядностью.

- 1. оперативная память;
- 2. процессор;
- 3. ПЗУ;
- 4. видеокарта.

5. Хранение информации на внешних носителях отличается от хранения информации в оперативной памяти:

1. тем, что на внешних носителях информация может хранится после отключения питания компьютера;

- 2. объемом хранения информации;
- 3. возможность защиты информации;
- 4. способами доступа к хранимой информации.
- 6.К внутренней памяти не относятся:
- 1. ОЗУ
- 2. ПЗУ
- 3. Жесткий диск
- 4. Кэш-память

7. При отключении компьютера информация стирается:

- 1. из оперативной памяти;
- 2. из ПЗУ;
- 3. на магнитном диске;
- 4. на компакт-диске.
- 8.Персональный компьютер не будет функционировать, если отключить:
- 1. дисковод;
- 2. оперативную память;
- 3. мышь;
- 4. принтер.
- 9.Для ввода информации предназначено устройство....
	- 1. процессор;
	- 2. ПЗУ;
	- 3. клавиатура;
	- 4. принтер.
- 10. Для печати на бумаге чертежей используется:
	- 1. принтер;
	- 2. плоттер;
	- 3. сканер;
	- 4. модем;

5. монитор.

- 11. Сканер относится к устройству:
	- 1. вывода информации
	- 2. ввода информации
	- 3. хранения информации
	- 4. обработки информации

### 12. Манипулятор "мышь" - это устройство:

- 1. ввода информации;
- 2. модуляции и демодуляции;
- 3. считывание информации;
- 4. для подключения принтера к компьютеру.
- 13. Операционная система это -
	- 1. совокупность основных устройств компьютера;
	- 2. система программирования на языке низкого уровня;
	- 3. программная среда, определяющая интерфейс пользователя;
- 4. совокупность программ, обеспечивающих взаимодействие аппаратных и программных частей компьютера между собой
	- 5. программ для уничтожения компьютерных вирусов.
- 14. Программы, управляющие устройствами компьютера называются:
	- 1. загрузчиками;
	- 2. драйверами;
	- 3. трансляторами;
	- 4. интерпретаторами;

15. Оболочка, с помощью которой пользователь общается с компьютером, называется:

- 1. ядро
- 2. драйверы
- 3. интерфейс
- 4. командный процессор

### 16. На панели задач находятся:

- 1. кнопки свернутых программ;
- 2. только ярлыки;
- 3. кнопка Пуск;
- 4. кнопка Пуск, кнопки открытых окон, индикаторы, часы

### 17. Что не является элементом интерфейса Windows?

- 1. рабочий стол
- 2. панель задач
- 3. значки
- 4. процессор
- 5. ярлыки

### <u>18. Какое действие нельзя выполнить с объектом операционной системы Windows?</u>

- 1. создать
- 2. ОТКРЫТЬ
- 3. переместить
- 4. копировать
- 5. порвать

19. Что в операционной системе позволяет обслуживать диски (проверять, сжимать, дефрагментировать):

1.сервисные программы(утилиты)

2.командный процессор

3. справочная система

20. Что в операционной системе предназначено для получения информации о функционировании операционой системы

1.сервисные программы(утилиты)

2.командный процессор

3. справочная система

**Ключи:**

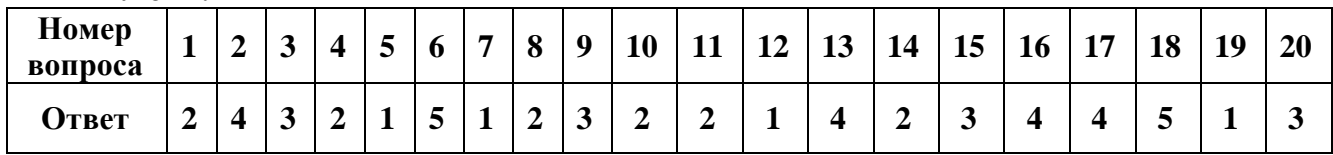

### Контрольное тестирование по 2 разделу

1. Принцип программного управления работой компьютера предполагает:

1) возможность выполнения без внешнего вмешательства целой серии команд; х

2) использование формул исчисления высказываний для реализации команд в компьютере;

- 3) двоичное кодирование данных в компьютере;
- 4) моделирование информационной деятельности человека при управлении компью-

тером.

OTBeT:  $1$ )

2. Операционные системы представляют собой программные продукты, входящие в coctar:

- 1. прикладного программного обеспечения;
- 2. системного программного обеспечения; !
- 3. системы управления базами данных;
- 4. систем программирования.

 $Omega: 2)$ 

- 3. Во время исполнения прикладная программа хранится:
- 1. в видеопамяти;
- 2. в процессоре;
- 3. в оперативной памяти:
- 4. в ПЗУ.

 $O$ TBeT:  $3)$ 

- 4. В файле *command.com* находятся:
- 1. CONFIG.SYS:
- 2. AUTOEXEC.BAT;
- 3. COMMAND.COM;
- 4. MSDOSJSYS.

 $O$ TBeT: 1)

- 5. Правая кнопка мыши позволяет вызывать меню следующего вида:
- 1. контекстное:
- 2. ниспадающее;
- 3. горизонтальное;
- 4. главное.

 $Omega(1)$ 

- 6. После нажатия кнопки ПУСК появляется:
- 1. надпись "Выключить компьютер";
- 2. офисная панель;
- 3. главное меню;
- 4. панель активных задач.

 $O$ TRET:  $3$ )

7. Программа, позволяющая управлять внешними устройствами компьютера, называ-

ется:

- 1. операционная система;
- 2. система программирования;
- 3. браузер;

4. драйвер.

Ответ: 4)

8. На компьютере имеется два жестких диска. Укажите их имена.

- 1. А: и С:
- 2. D: и С:
- 3. А: и В:
- 4. А: и D:

*Ответ:* 2)

- 9. Архив (архивный файл) это файл, который:
- 1. сохранен на дискете;
- 2. 1) содержит только один файл в сжатом виде;
- 3. содержит файлы и папки в сжатом виде;
- 4. содержит только данные Одного вида в сжатом виде.

*Ответ: 3)*

- 10. Системная дискета необходима для:
- 1. загрузки операционной системы компьютера;
- 2. хранения важных документов и программных файлов;
- 3. создания архивных файлов и хранения информации в сжатом виде;
- 4. антивирусной проверки файлов и папок компьютера. '

*Ответ. 1)*

- 11. Что необходимо знать для определения типа файла:
	- 1. его размер;
	- 2. время создания;
	- 3. дату создания;
	- 4. расширение.

### *Ответ: 4)*

- 12. Какое из перечисленных расширений соответствует графическому файлу?
	- 1. xls;
	- 2. wav;
	- 3. btnp;
	- 4. гаг.

### *Ответ: 3)*

13. Звуковая информация хранится в файле с расширением:

- 1. doc;
- 2. wav;
- 3. tmp;
- 4. wmf.

*Ответ: 2)*

- 14. Видеоинформация хранится в файле с расширением:
	- 1. tif;
	- 2. avi;
	- 3. bmp;
	- *4.* rtf*.*

### *Ответ: 2)*

15. Файлу, в котором не содержится графическая информация, соответствует расширение:

- 1. mid;
- 2. gif;
- 3. bmp;
- 4. jpg.

*Ответ: 1)*

- 16. Расширение .doc получают файлы, набранные в:
	- 1. текстовом процессоре;
	- 2. графическом редакторе;
	- 3. операционной системе MS-DOS;
	- 4. приложении "Блокнот".

*Ответ 4 )*

17. С какой команды следует начинать создание файла в Windows?

- 1. с команды ФАЙЛ/ОТКРЫТЬ;
- 2. с команды ФАЙЛ/СОЗДАТЬ;
- 3. с команды ПРАВКА/ВСТАВИТЬ;
- 4. с команды ПРАВКА/НАЙТИ.

Ответ: 2)

18. Что нужно знать, чтобы из двух файлов с одинаковыми именами выбрать файл с более новой информацией?

- 1. даты и время создания файлов;
- 2. пути к файлам;
- 3. расширения имен файлов;
- 4. размеры файлов.

*Ответ: 1)*

- 19. Буфер обмена Windows служит для:
	- 1. хранения информации;
	- 2. обращения к шине адреса;
	- 3. подкачки команд процессора;
	- 4. обращения к шине данных..

Ответ: 1)

20. Какая компьютерная программа относится к средствам обработки числовой информации:

- 1. текстовый процессор;
- 2. электронная таблица;
- 3. электронный блокнот;
- 4. издательская система.

Ответ: 2)

- 21. Текстовый редактор представляет собой программный продукт, входящий в состав:
	- 1. системного программного обеспечение;
	- 2. систем программирования;
	- 3. прикладного программного обеспечения;
	- 4. операционной системы.
- Ответ: 3).
	- 22. Электронная таблица это:

1. устройство компьютера, предназначенное для управления ресурсами компьютера при обработке числовых таблиц;

2. системная программа, предназначенная для управления ресурсами компьютера при обработке числовых таблиц;

3. прикладная программа, предназначенная для обработки/структурированных в виде таблицы данных;

4. прикладная программа для обработки кодовых таблиц.

Ответ: 3)

- 23. Программа Microsoft Word это:
	- 1. текстовый редактор;
	- 2. электронная таблица;
	- 3. операционная система;
	- 4. издательская система.

Ответ: 1)

### 24. Табличный процессор – это синоним понятия:

- 1. текстовый процессор;
- 2. электронная таблица;
- 3. видеокарта;
- 4. таблица кодировки символов ASCII.

Ответ: 2)

- 25. Электронную таблицу нельзя применить для:
	- 1. сортировки табличных данных;
	- 2. выполнения математических и экономических расчетов;
	- 3. построения графиков и диаграмм;
	- 1. обработки графических изображений.
- Ответ: 4)
	- 26. Графический редактор это прикладная программа, предназначенная для:
		- 1. управления ресурсами компьютера при создании рисунков;
	- 2. работы с текстовой информацией в процессе делопроизводства, редакционно-издательской деятельности и др.;
		- 3. работы с изображениями в процессе созданий игровых программ;
		- 4. обработки изображений.

### Ответ: 4)

- 27. Прикладная программа, используемая для навигации по сети Интернет, это:
	- 1. Yandex;
	- 2. браузер;
	- 3. почтовый агент;
	- 4. поисковый сервер.

*Ответ: 2)*

28. Какая из программ предназначена для создания презентаций?

- 1. Adobe Photoshop;
- 2. Excel;
- 3. PowerPoint;
- *4.* Word*.*
- *Ответ: 3)*
	- 29. Какие из перечисленных действий относятся к форматированию текста:
		- 1. вставка символов или фрагментов текста;
		- 2. удаление символов или фрагментов текста;<br>3. вылеление и копирование фрагментов текст
		- 3. выделение и копирование фрагментов текста;
		- 4. установка режима выравнивания текста.

## Ответ: 4)

- 30. Компьютерный вирус это:
	- 1. файл, который невозможно удалить;<br>2. файл, имеющий определенное расши
	- 2. файл, имеющий определенное расширение:<br>3. программа, сохраняющаяся в ОЗУ после вы
	- 3. программа, сохраняющаяся в ОЗУ после выключения;
	- 4. программа, способная к саморазмножению.

*Ответ: 4)*